# **TP 1 - Calcul Scientifique**

In [2]:

```
%pylab inline 
# %pylab inline est un équivalent de l'importation* de numpy et de matplotlib.py
plot
#%matplotlib inline
#from matplotlib.pyplot import *
#from numpy import *
#from scipy import *
```
Populating the interactive namespace from numpy and matplotlib

### **Exercice 1 - Interpolation**

1) On considère les abscisses  $x = [-2, 0, 1, 2]$  et  $y = [4, 0, 0, 4]$ . Parmi les polynômes suivants, lequel est le polynôme d'interpolation aux points  $x$ , y (justifiez votre réponse) ?

•  $p_1(x) = x^4 - \frac{2}{3}x^3 - 3x^2 + \frac{8}{3}x^4$ •  $p_2(x) = \frac{4}{3}x^2 - \frac{4}{3}$ •  $p_3(x) = \frac{1}{3}x^3 + x^2 - \frac{4}{3}x$ 

**Correction** : On rappelle ici que P est LE polynôme d'interpolation de Lagrange associé aux points  $x$ , y si et seulement si (voir le cours):

$$
\begin{cases} \deg(P) \le 3\\ \forall i = 0 \dots 3, P(x_i) = y_i \end{cases}
$$

On remarque que  $p_1$  est de degré trop grand : le polynome recherché doit être de degré inférieur ou égal à 3 (puisqu'il y a 4 points). Le polynome p\_2 ne vaut pas 0 en 0. On vérifie que le polynome p3 convient : il a bien un degré inférieur ou égal à 3 et  $p_3(-2) = 4$ ,  $p_3(0) = 0$ ,  $p_3(1) = 0$ ,  $p_3(2) = 4$ .

2) Représentez sur une même figure les points d'interpolation, ainsi que les polynômes  $p_1$ ,  $p_2$  et  $p_3$ respectivement en noir, vert et rouge, sur l'intervalle  $[-2.5, 2.5]$ .

```
In [3]:
```
#On commence par créer les points d'interpolation : Xint=array([-2,0,1,2]) Yint=array([4,0,0,4]) #On crée un vecteur x pour tracer les courbes : x=linspace(-2.5,2.5,100) #On calcule les images correspondantes pour p1, p2 et p3: p1=x\*\*4-2.0/3\*x\*\*3-3\*x\*\*2+8.0/3\*x p2=4.0/3\*x\*\*2-4.0/3 p3=1.0/3\*x\*\*3+x\*\*2-4.0/3\*x #on trace les graphes de p1 en noir, de p2 en vert et de p3 en rouge : plot(x,p1,'black',x,p2,'g',x,p3,'r') # je mets une légende : premier graphe j'affiche p1, 2eme j'affiche p2, 3eme j'a ffiche p3 legend(['p1','p2','p3']) # je mets des ronds sur les points de coordonnées Xint Yint plot(Xint,Yint,'o') # Résultat : on voit bien que p3 est le seul polynome dont le graphe passe par l es 3 points

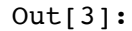

[<matplotlib.lines.Line2D at 0x10d9dc290>]

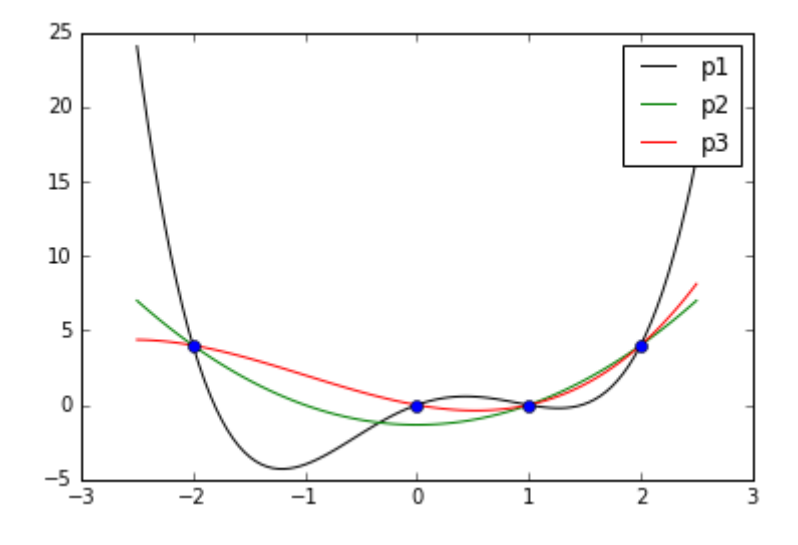

## **Exercice 2 - Calcul de polynômes d'interpolation**

1) Calculez les polynômes d'interpolation aux points suivants :

a)  $x = [-1, 2, 3]$  et  $y = [4, 4, 8]$  **Correction** : *Méthode* 1 : par une résolution de système : on cherche P de degré inférieur ou égal à 2 (car il y a 3 points), on cherche donc P sous la forme  $P(X) = a + bX + cX^2$ . En écrivant  $P(-1) = 4$ ,  $P(2) = 4$  et  $P(3) = 4$  on obtient le système suivant :

$$
\begin{cases}\n a - b + c = 4 \\
 a + 2b + 4c = 4 \\
 a + 3b + 9c = 8\n\end{cases}
$$

ce qui nous donne  $P(X) = 2 - X + X^2$ . *Méthode* 2 : par la base de Lagrange : On sait d'après le cours que le polynome P s'écrit simplement dans la base de Lagrange  $P(X) = y_0 L_0(X) + y_1 L_1(X) + y_2 L_2(X)$  et l'on calcule les polynômes  $L_k(x) = \prod_{j \in \{0,...,n\}, j \neq k} \frac{x - x_j}{x_k - x_k}$ . On obtient :

$$
\begin{cases}\nL_0(X) = \frac{1}{12}(X - 2)(X - 3) \\
L_1(X) = \frac{1}{12}(X + 1)(X - 3) \\
L_2(X) = \frac{1}{4}(X + 1)(X - 2)\n\end{cases}
$$

Alors  $P(X) = \frac{1}{3}(X-2)(X-3) + \frac{1}{3}(X+1)(X-3) + 2(X+1)(X-2)$ . Il n'est pas utile de le développer mais si on le faisait, on retrouverait bien sur celui de la méthode 1 (puisqu'il est unique d'après le cours).

d)  $x = [-1, 0, 1]$  et  $y = [1, 0, 1]$ 

**Correction :** Ici c'est plus simple puisqu'on voit à l'oeil que  $Q(X) = X^2$  convient.

e)  $x = [-3, -1, 2, 10]$  et  $y = [-3, -1, 2, 10]$ 

**Correction :** Ici c'est encore plus simple puisqu'on constate que  $R(X) = X$  convient.

2) Représentez graphiquement les polynômes des points a) et b), accompagnés des points d'interpolation correspondants.

In [4]:

```
Xa=array([-1,2,3])
Ya=array([4,4,8])Xd=array([-1,0,1])
Yd=array([1,0,1])
Xe=array([-3,-1,2,10])
Ye=Xe
x =linspace(-4, 4, 100)
P=2-x+x*x+2Q=x**2R = xsubplot(1,3,1)plot(x,P,Xa,Ya,'o')
title('question a')
subplot(1,3,2)plot(x,Q,Xd,Yd,'o')
title('question d')
subplot(1,3,3)plot(x,R,Xe,Ye,'o')
title('question e')
```
 $Out[4]:$ 

#### <matplotlib.text.Text at 0x10e089c50>

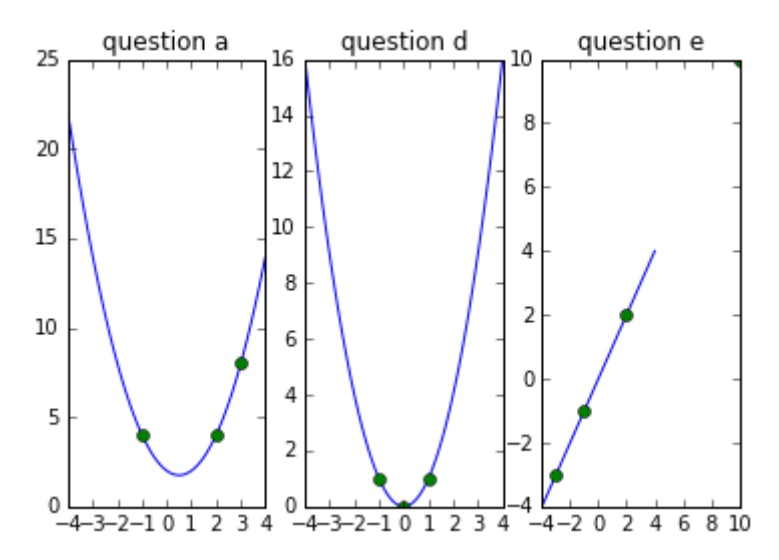

## **Exercice 3 - Base de Lagrange**

Soit  $x_0, \ldots, x_n$  (n+1) réels distincts deux à deux. Pour  $k \in \{0, \ldots, n\}$ , on note

$$
L_k(x) = \prod_{j \in \{0, ..., n\}, j \neq k} \frac{x - x_j}{x_k - x_j}
$$

le  $k$ -ième polynôme de Lagrange.

1) Montrez que  $L_k$  est un polynôme de degré *n* vérifiant  $L_k(x_i) = \delta_{ki}$  pour tout  $k, i \in \{0, ..., n\}$ .

**Correction** : (fait en cours) On voit que  $L_k$  est écrit sous forme factorisé : C'est le produit des  $(X - x_i)$  pour j différent de  $k$ . Cela montre bien que  $L_k$  est un polynôme de degré  $n + 1 - 1 = n$ , et qu'il admet tous les  $x_i$  pour j différent de k comme racines. La valeur en  $x_k$  est obtnue en calculant  $L_k(x_k)$  avec la formule et on obtient un produit de  $n$  1, c'est à dire 1.

2) En déduire que la famille de polynôme  ${L_k}_{k \in \{0,...,n\}}$  forme une base de  $\mathbb{R}_n[X]$ .

**Correction** : (fait en cours) Je vous renvoie ici au cours mais je rappelle au passage qu'ici l'espace vectoriel dont on parle est l'espace des polynômes de degré inféreiur ou égal à  $n$  et qu'il est de dimension  $n + 1$ . On cherche donc une famille de  $n + 1$  polynômes de degré inférieur ou égal à  $n$ . On utilise donc la question précédent pour dire que les  $L_k$  sont bien dans le bon espace. Par ailleurs, il y en a bien  $n+1$  dans la famille. Il reste à montrer que la famille est libre. En effet, on rappelle qu'une famille est une base si et seulement si elle a le bon nombre d'élements (égal à la dimension de l'espace) et qu'elle est libre.

Pour montrer qu'elle est libre, il faut supposer que l'on a des réels  $\alpha_0, \ldots, \alpha_n$  tels que

$$
\alpha_0 L_0 + \alpha_1 L_1 + \dots + \alpha_n L_n = 0
$$

et montrer que les  $\alpha_i$  doivent tous etre nuls. Ce que l'on veut dire par là est que le polynôme  $\alpha_0L_0 + \alpha_1L_1 + \cdots + \alpha_nL_n$  est le polynôme nul. On montre que  $\alpha_0 = 0$  en écrivant cette équation en  $X = x_0$ . A gauche, il ne reste que  $\alpha_0 L_0(x_0) = \alpha_0$  puisque tous les  $L_i(x_0)$  sont nuls pour  $i = 1, ..., n$ d'après la question précédente.

3) Écrire une fonction PolLagrange(Xint,x,k) qui calcule les valeurs prises par le  $k$ -ième polynôme de la base de Lagrange associé aux abscisses  $X_{int} = (x_0, \ldots, x_n)$ , en un point x.

4) Ecrire une fonction ApproxLagrange (Xint, f, x) qui renvoie la valeur en x du polynôme d'interpolation de Lagrange de f associé aux noeuds  $X_{int} = (x_0, \ldots, x_n)$ .

```
In [5]:
```

```
# Ici on veut coder un produit, donc on initialise à 1 et on fat une boucle pour
i de 0 à n. 
# Il faut ensuite retirer le cas i=k, et on le fait avec un test.
def PolLagrange(Xint, x, k):
    P=1 for i in range(len(Xint)):
         if i!=k:
            P=P*(x-Xint[i])/(Xint[k]-Xint[i]) return P
# On trace ci dessous L_0, L_1 et L_2 pour les points d'interpolation x0=-1, x1=
2, x2=3
x =linspace(-2, 4, 100)
Xint=array([ -1, 2, 3])l0=PolLagrange(Xint,x,0)
l1=PolLagrange(Xint,x,1)
l2=PolLagrange(Xint,x,2)
Y0=array([1,0,0])
Y1 = array([0, 1, 0])Y2=array([0,0,1])plot(x,l0,x,l1,x,l2)
legend(['$L_0$','$L_1$','$L_2$'])
plot(Xint,Y0,'o',Xint,Y1,'o',Xint,Y2,'o')
```

```
Out[5]:
```

```
[<matplotlib.lines.Line2D at 0x10e35bd10>,
 <matplotlib.lines.Line2D at 0x10e371f50>,
 <matplotlib.lines.Line2D at 0x10e37d4d0>]
```
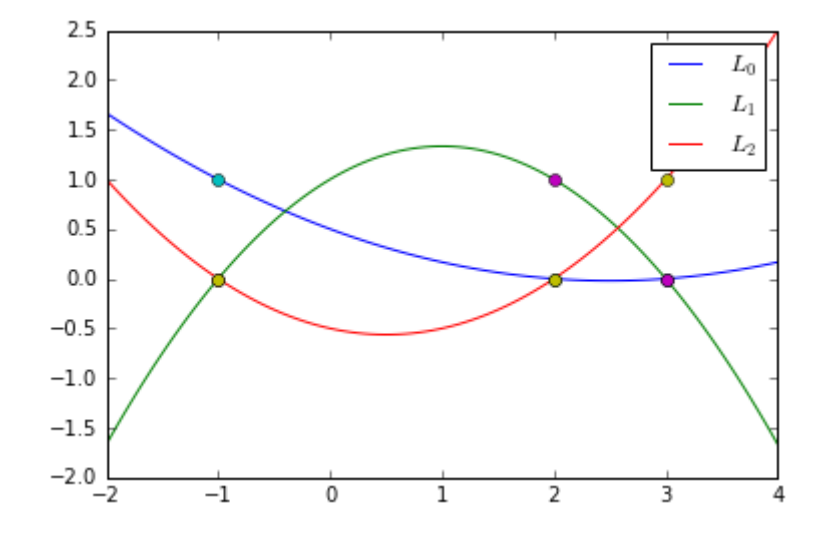

On observe bien ce que l'on souhaitait :  $L_0$  vaut bien 1 en  $x_0 = -1$  et 0 en  $x_1 = 2$  et  $x_2 = 3$ , et de même pour  $L_1$  qui vaut  $0$  en  $-1$  et  $3$  et  $1$  en  $2$ , et  $L_3$  qui vaut  $0$  en  $-1$  et  $2$  et  $1$  en  $3$ .

```
In [6]:
```

```
# Pour commencer on va se donner des points Xint et Yint, 
# et on utilise juste la formule de P dans la base de Lagrange et on va donc cod
er la somme des y_k L_k(X) pour k de 0 à n.
# Pour cela (comme c'est une somme), on initialise à 0 et on fait une boucle de
 0 à n.
# Pour L_k(X) on appelle la fonction précédente
def ApproxLagrange(Xint,Yint,x):
    P=0 for k in range(0,len(Xint)):
         P=P+Yint[k]*PolLagrange(Xint,x,k)
     return P
# On va tester en tracant le polynome d'interpolation de la quetsion 2-a et celu
i calculé avec le programme.
Xint=array([1,2,3])Yint=array([4,4,8])
x =linspace(-2, 4, 100)
y=ApproxLagrange(Xint,Yint,x)
z=2-x+x**2
subplot(1,2,1)plot(x,y,'b',Xint,Yint,'o',x,z,'r') #on voit bien que les deux polynomes sont le
s memes ! 
#Si on veut passer une fonction en argument pour calculer le polynome de Lagrang
e d'une fonction on fait comme avant, 
# sauf que les y k sont les f(x, k).
def ApproxLagrangef(Xint,f,x):
    P=0 for k in range(0,len(Xint)):
         P=P+f(Xint[k])*PolLagrange(Xint,x,k)
     return P
Xint=array([-pi,0,pi/2])
x=linspace(-2*pi, 2*pi, 100)y=ApproxLagrangef(Xint,cos,x)
subplot(1,2,2)plot(x,y,Xint,cos(Xint),'o')
```

```
Out[6]:
```
[<matplotlib.lines.Line2D at 0x10e609550>, <matplotlib.lines.Line2D at 0x10e6ed950>]

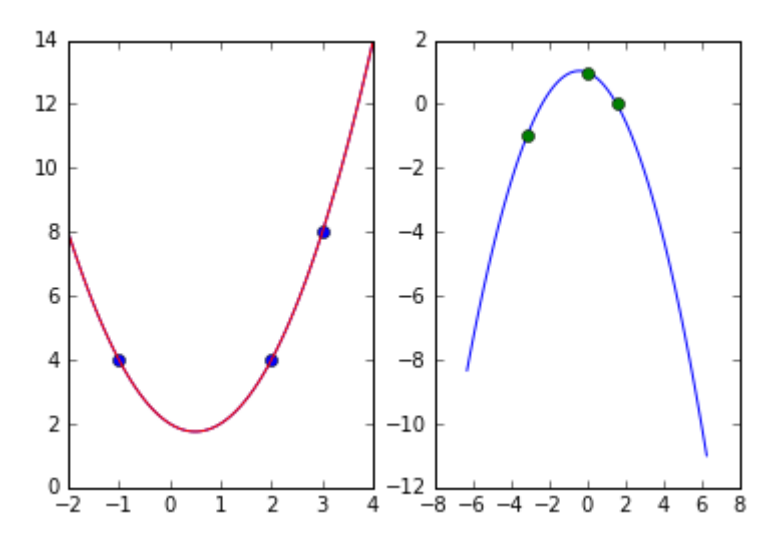

#### **Exercice 4 - Méthode de Simpson pour le calcul approché d'intégrales**

Soit une fonction continue  $g: [1,2] \to \mathbb{R}$ . On cherche à approcher l'intégrale  $I(g) = \int_1^2 g(x) dx$  par la formule d'intégration numérique  $J_2$  suivante:

$$
J_2(g) = \lambda_0 g(1) + \lambda_1 g\left(\frac{3}{2}\right) + \lambda_2 g(2)
$$

où les  $\lambda_i$  sont des réels.

1) Ecrire le système que doit vérifier  $(\lambda_0, \lambda_1, \lambda_2)$  pour que la méthode soit exacte pour les polynômes de degré inférieur ou égal à 2.

**Correction** : La méthode est exacte pour les polynômes de degré inférieur ou égal à 2 si et seulement si elle est exacte pour les polynômes  $1, X$  et  $X^2$ , soit :

$$
\begin{cases} \n\lambda_0 + \lambda_1 + \lambda_2 = 1 \\ \n\lambda_0 + \frac{3}{2}\lambda_1 + 2\lambda_2 = \frac{3}{2} \\ \n\lambda_0 + \frac{9}{4}\lambda_1 + 4\lambda_2 = \frac{7}{3} \n\end{cases}
$$

2) En déduire les valeurs de  $\lambda_0, \lambda_1$  et  $\lambda_2$ .

**Correction :** On obtient après résolution  $\lambda_0 = \lambda_2 = \frac{1}{6}$ ,  $\lambda_1 = \frac{2}{3}$ .

3) Quel est le degré d'exactitude de la méthode ?

**Correction :** On sait déjà qu'elle est au moins de degré d'exactitude 2 puisqu'elle a été construite poru être exacte pour les polynômes de degré inférieur ou égal à 2. Mais elle peut etre de degré d'exactitude plus grand, il faut tester sur  $P = X^3$ , puis  $P = X^4$  etc jusqu'à trouver un degré pour lequel  $J_2(P) \neq \int_1^2 P(x) dx$ . Ici, on calcule  $J_2(X^3) = \frac{15}{4} = \int_1^2 x^3 dx$ . Par contre on trouve par le calcul que  $J_2(X^4) \neq \int_1^2 x^4 dx$ .

4) Déduire de cette étude une valeur approchée de  $ln(2)$ . Que peut-on faire pour avoir une approximation aussi fine de que l'on souhaite ?

**Correction :** On utilise le fait que  $\ln(2) = \int_1^2 \frac{dx}{x}$ . Maintenant,  $\int_1^2 \frac{dx}{x} \approx J_2(\frac{1}{x}) = \frac{1}{6} * 1 + \frac{2}{3} * \frac{2}{3} + \frac{1}{6} * \frac{1}{2} = \frac{25}{36}.$ 

## **Exercice 5 - Méthode des rectangles en des trapèzes composite**

1) Écrire une fonction RectComp(a,b,f,h), qui retourne une approximation numérique de l'intégrale de la fonction f sur [a,b], en utilisant la méthode d'intégration de rectangle à gauche composite sur une subdivision uniforme de pas h.

2) De même qu'à la question 1), écrire une fonction  $\text{trapComp}(a,b,f,h)$ , qui retourne une approximation numérique de l'intégrale de la fonction f sur [a,b], en utilisant la méthode d'intégration de trapèze à gauche composite sur une subdivision uniforme de pas h.

**Correction :** On rappelle la formule vue en cours pour les méthode des rectangles à gauche et des trapèzes composites : si  $a_0 = a, ..., a_n = b$  désigne une subdivision uniforme de pas h de [a, b] (c'est-à-dire que  $a_i = a + i * h$ , alors

$$
J_{comp}^{rg}(f) = h \sum_{k=0}^{n-1} f(a_k), \quad J_{comp}^{trap}(f) = \frac{h}{2} \sum_{k=0}^{n-1} (f(a_k) + f(a_{k+1})).
$$

3) Utiliser ces fonctions pour calculer une approximation de l'intégrale de la fonction  $f(x) = cos(x)$  sur  $[0, 2]$  par les méthodes composites des rectangles et trapèzes, avec h = 0.1, puis h = 0.01 et enfin h = 0.001. Quelle erreur obtient-on dans chaque cas ? Cela est-il en accord avec les résultats théorique vus en cours ?

```
# On commence par la méthode "naïve" : on doit coder une somme, on fait une bouc
le... 
def RectComp1(a,b,f,h):
    S=0N=int((b-a)/h) for k in range(N):
        S=S+h*f(ak*k) return(S)
# On peut sinon utiliser le vecteur des a k, calculer f(a\ k) et ensuite sommer e
n utilisant 
# à fond le caractère vectoriel de numpy. 
def RectComp(a,b,f,h):
     return(h*sum(f(arange(a,b,h))))
def TrapComp(a,b,f,h):
     return(h/2*sum(f(arange(a,b,h)))+h/2*sum(f(arange(a+h,b+h,h))))
#affichage des erreurs pour h=0.1, h=01, h=0.001. On utilise pour cela la valeur
théorique : sin(2)
print(abs(RectComp(0,2,cos,0.1)-sin(2)))
print(abs(RectComp1(0,2,cos,0.1)-sin(2)))
print(abs(RectComp(0,2,cos,0.01)-sin(2)))
print(abs(RectComp1(0,2,cos,0.01)-sin(2)))
print(abs(RectComp(0,2,cos,0.001)-sin(2)))
print(abs(RectComp1(0,2,cos,0.001)-sin(2)))
#Resultats théoriques pour la méthode des rectangles composite : erreur de l'ord
re de h
# On remarque que les deux méthodes avec arange et la boucle ne donnent pas exac
tement les memes valeurs, 
# c'est à cause des arrondis dans "arange"
print(abs(TrapComp(0,2,cos,0.1)-sin(2)))
print(abs(TrapComp(0,2,cos,0.01)-sin(2)))
print(abs(TrapComp(0,2,cos,0.001)-sin(2)))
#Resultats théoriques pour la méthode des rectangles composite : erreur de l'ord
re de h^2
0.0700494676503
0.546469716227
```
0.00707315669155 0.803224538627 0.000707997643487 0.918468445751 0.000757874177074 7.57749118596e-06 7.57747867786e-08

#### **Exercice 6 - Une nouvelle méthode d'intégration numérique**

Soient  $x_1, x_2 \in [-1, 1]$ ,  $x_1 < x_2$ , et  $\lambda_1, \lambda_2 \in \mathbb{R}$ .

On définit, pour f une fonction continue sur  $[-1, 1]$ , la méthode d'intégration numérique T de la façon suivante :

$$
T(f) = \lambda_1 f(x_1) + \lambda_2 f(x_2)
$$

a) Montrer que T est exacte pour les polynômes de degré inférieur ou égal à 1 sur  $[-1, 1]$  si et seulement si  $\lambda_1 = \frac{2x_2}{x_2 - x_1}$  et  $\lambda_2 = \frac{2x_1}{x_1 - x_2}$ .

**Correction** : Par définition, la méthode T est exacte pour les polynômes de degré inférieur ou égal à 1 si et seulement si elle est exacte pour  $P(X) = 1$  et  $P(X) = X$ , c'est-à-dire:

$$
\begin{cases}\n\lambda_1 + \lambda_2 = \int_{-1}^1 dx = 2 \\
\lambda_1 x_1 + \lambda_2 x_2 = \int_{-1}^1 x dx = 0\n\end{cases}
$$
\nCe qui donne finalement

\n
$$
\lambda_1 = \frac{2x_2}{x_2 - x_1} \text{ et } \lambda_2 = \frac{2x_1}{x_1 - x_2}.
$$

b) Pour quelles valeurs de  $\lambda_1$ ,  $\lambda_2$ ,  $x_1$  et  $x_2$ ,  $T$  est-elle exacte pour des polynômes de degré inférieur ou égal à 3 ? Quel est alors le degré d'exactitude de la méthode ?

**Correction** : Pour que T soit exacte pour les polynômes de degré inférieur ou égal à 3, il faut et il suffit qu'elle soit exacte

- (a) pour les polynômes de degré inférieur ou égal à 1
- (b) pour  $P(X) = X^2$
- (c) pour  $P(X) = X^3$ .

Or, on a vu que (a) est vérifié si et seulement si  $\lambda_1 = \frac{2x_2}{x_2 - x_1}$  et  $\lambda_2 = \frac{2x_1}{x_1 - x_2}$ . De plus, (b)  $\Leftrightarrow \lambda_1 x_1^2 + \lambda_2 x_2^2 = \int_{1}^{1} x^2 dx = \frac{2}{3} \Leftrightarrow x_1 x_2 = -\frac{1}{3}.$ 

Enfin, (c) est vrai si et seulement si  $\lambda_1 x_1^2 + \lambda_2 x_2^2 = 0$  c'est-à-dire  $x_1^2 = x_2^2$  (car par hypothèse  $x_1 \neq x_2$ . D'après (b),  $x_1$  et  $x_2$  sont de signe différents, ce qui donne au final  $x_1^2 = \frac{1}{3}$ : T est exacte pour les polynômes de degré inférieur ou égal à 3 si et seulement si

$$
x_1 = -\frac{1}{\sqrt{3}}, \quad x_2 = \frac{1}{\sqrt{3}}, \quad \lambda_1 = \lambda_2 = 1.
$$

c) Déduire des questions précédentes une méthode d'intégration de degré d'exactitude 3 sur un segment  $[a, b]$  quelconque.

**Correction :** On utilise le changement de variable expliqué en cours pour passer de notre méthode sur  $[-1, 1]$  à une méthode sur  $[a, b]$  quelconque. On obtient

$$
J(f) = \frac{(b-a)}{2}(f(t_1) + f(t_2))
$$
  
avec  $t_1 = -\frac{b-a}{2}\frac{\sqrt{3}}{3} + \frac{b+a}{2}$  et  $t_2 = \frac{b-a}{2}\frac{\sqrt{3}}{3} + \frac{b+a}{2}$ 

c) Programmer la méthode d'intégration obtenue, puis la méthode d'intégration composite correspondante. Vérifiez l'ordre de la méthode en testant sur la fonction cos sur  $[0, 2]$ .

```
In [11]:
```

```
def MethIntExo6(a,b,f):
     #On se contente de recopier la formule précédente :
    t1 = -((b-a)/2) * (sqrt(3)/3) + ((b+a)/2)t2 = ((b-a)/2) * (sqrt(3)/3) + ((b+a)/2)Jf = ((b-a)/2) * (f(t1) + f(t2)) return Jf
print("Méthode de l'exercice 6 pour cos entre 0 et 2")
print(MethIntExo6(0,2,cos),sin(2))
#La méthode composite peut s'obtenir avec en s'inspirant de l'exercice précédant
: 
def MethCompExo6(a,b,f,h):
    A=arange(a,b+h,h) #subdivision uniforme de [a,b] de pas h : a0...an
    n=len(A)-1J=0for k in range(0, n):
        J=J+MethodIntExo6(A[k],A[k+1],f) return J
print("Méthode composite de l'exercice 6 pour cos entre 0 et 2, pas 0.1")
print(MethCompExo6(0,2,cos,0.1),sin(2))
print("Méthode composite de l'exercice 6 pour cos entre 0 et 2, pas 0.01")
print(MethCompExo6(0,2,cos,0.01),sin(2))
Méthode de l'exercice 6 pour cos entre 0 et 2
(0.90545138523558433, 0.90929742682568171)
```

```
Méthode composite de l'exercice 6 pour cos entre 0 et 2, pas 0.1
(0.90929740577044627, 0.90929742682568171)
Méthode composite de l'exercice 6 pour cos entre 0 et 2, pas 0.01
(0.90929742682357673, 0.90929742682568171)
```
In [ ]: